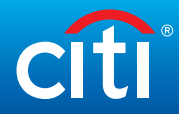

## I just received my new card. What do I need to do?

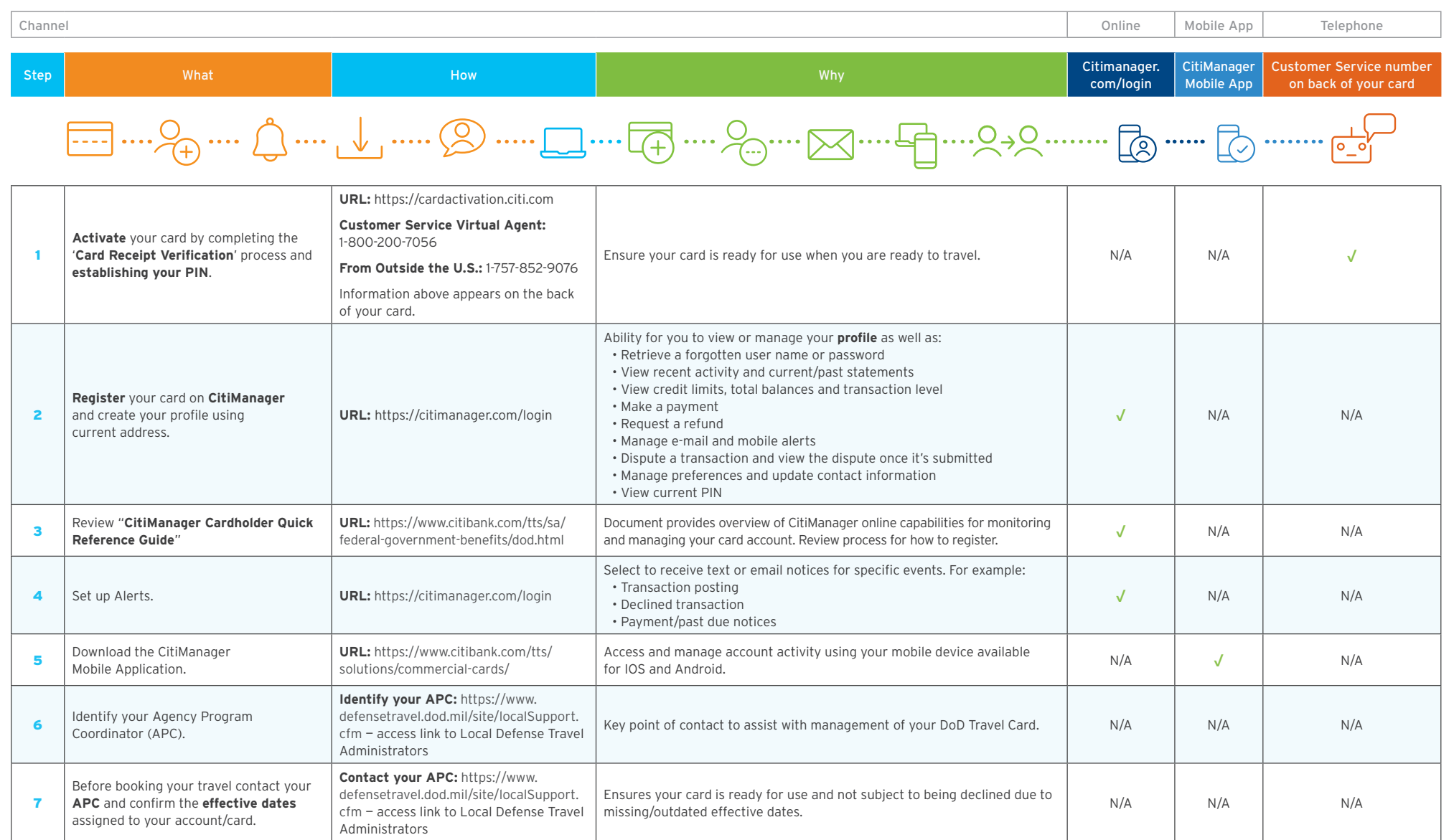